## ESCUELA SUPERIOR POLITÉCNICA DEL LITORAL

#### FACULTAD DE INGENIERÍA EN ELECTRICIDAD Y COMPUTACIÓN SISTEMAS DE BASES DE DATOS I TERCERA EVALUACIÓN – 2010-09-13

Nombre: **Nombre: Nombre: Natrícula: Paralelo: Paralelo: Paralelo: Paralelo: Paralelo: Paralelo: Paralelo: Paralelo: Paralelo: Paralelo: Paralelo: Paralelo: Paralelo: Paralelo: Paralelo:**

# **Primera Sección Modelo Lógico y Modelo Conceptual (40%)**

### **Defina el modelo conceptual (20%) y el modelo lógico normalizado (20%).**

Los directivos de la corporación GOODS4U considera estratégico establecer redes sociales entre los miembros de sus empresas. Para tal efecto, establecen las siguientes reglas:

- Cada usuario de la red debe estar plenamente identificado de acuerdo a la empresa y departamento que pertenece.
- Cada usuario puede invitar o ser invitado como contacto de otro usuario, y es necesario registrar la fecha desde que se estableció el contacto.
- Cada usuario puede crear sus propios grupos de contactos.
- Cada usuario puede publicar mensajes de texto, fotos, música, videos y archivos multimedios en general los cuales pueden ser vistos por el o los grupos de contactos que el usuario indique. Debe existir un grupo PÚBLICO al cual pertenecen todos los usuarios.
- Cada usuario puede ver sólo el contenido de los contactos que se lo han permitido.
- Cada usuario puede clasificar su contenido de acuerda a la ocasión, por ejemplo puede crear una carpeta llamada "FIESTA NAVIDEÑA" en la cual coloca todo el contenido (texto o multimedio) sobre esa ocasión. En la clasificación se debe especificar si es de uso PRIVADO o LABORAL.
- Cada usuario podrá ver el contenido de las carpetas de uso LABORAL de sus subalternos (Por ejemplo el jefe de compras puede ver el contenido clasificado como LABORAL de la asistente de compras)

**Segunda Sección (60%)**

### **Considere el siguiente modelo lógico acerca del proceso de rentas de Departamentos:**

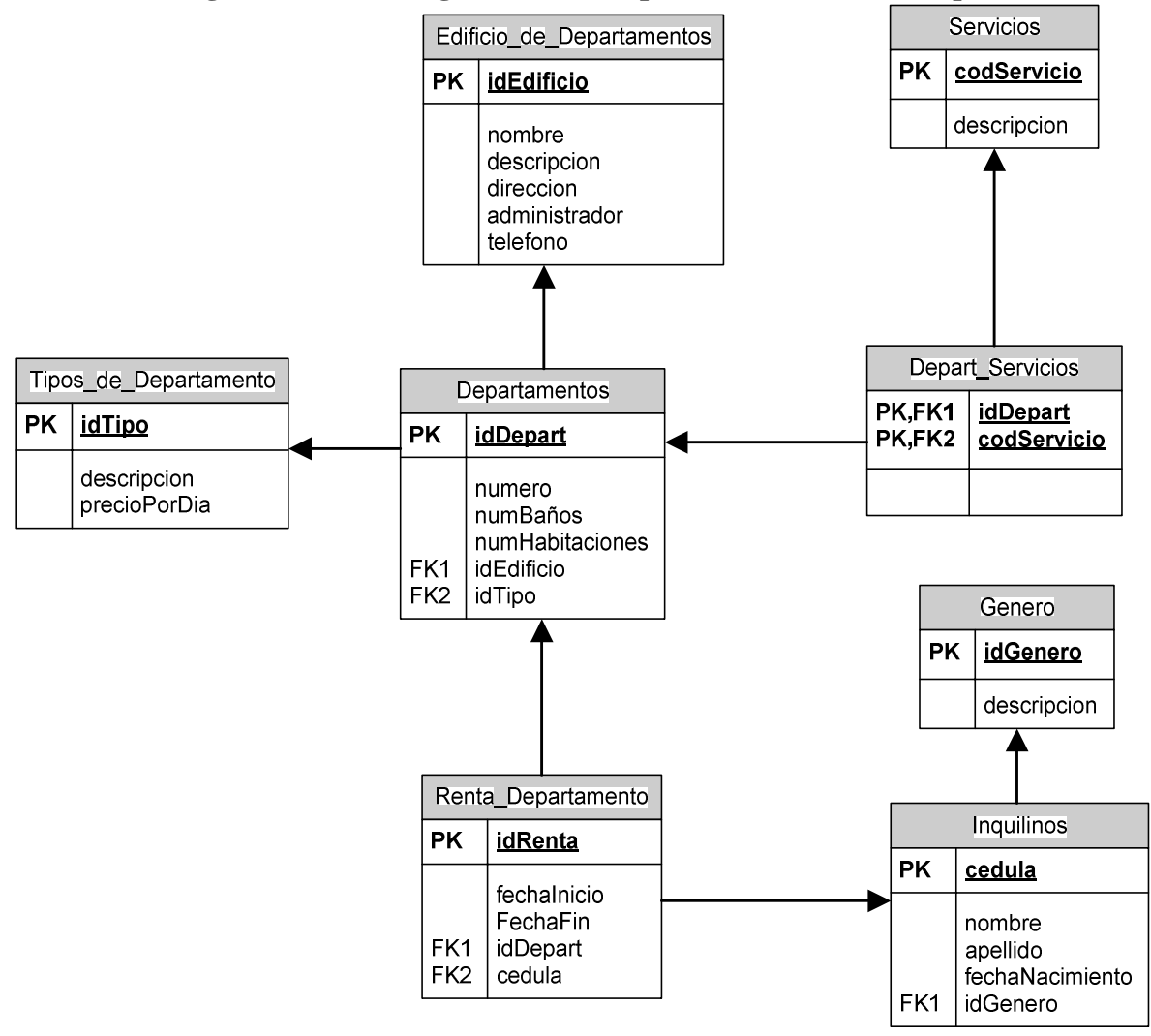

**Nota: En la tabla Servicios estos pueden ser Internet, Cable, etc. En la tabla Tipos\_de\_Departamentos estos pueden ser Estudio, Duplex, etc. En la tabla Genero, los valores son {M,F, desconocido}**

#### **Encontrar:**

1. El valor total de la renta de los departamentos en el mes de Agosto/2010. **(5 puntos)**

2. El listado de cedula, nombre y apellido de ex-inquilinos que hayan vivido en algún departamento hasta antes de enero de 2010. **(5 puntos)**

3. La cantidad promedio de cuartos para cada tipo de departamento. **(5 puntos)**

4. La cantidad mínima y la cantidad máxima de servicios contratados por tipo de departamento. **(5 puntos)**

5. ¿Cuáles son los inquilinos que han rentado más de un departamento? **(5 puntos)**

6. ¿Cuál es el inquilino que más departamentos ha rentado? **(5 puntos)**

7. El listado de los departamentos que no se encuentran rentados. **(5 puntos)**

## **DDL**

1. Escriba el código que cree la tabla Departamentos(idDepart integer, numero integer, numBaños integer, numHabitacion integer, idEdificio integer, idTipo integer). **(5 puntos)**

2. Agregue el campo fechaServicios en la tabla Depart\_Servicios. Este nuevo campo no debe soportar nulos. **(5 puntos)**

3. Escriba el código que cree la vista Departamento\_Pequeño, en la cual se presente el Nombre del Edificio, Dirección y Nro. De Departamento de los departamentos que posean menos de 2 baños y 2 habitaciones. **(5 puntos)**

## **DML**

4. Ingrese en la tabla Tipos\_de\_Departamento un quinto tipo llamado "Suite" con precio de renta de \$28 por dia. **(5 puntos)**

5. Elimine los inquilinos que no hayan rentado un departamento en los últimos 8 años. **(5 puntos)**